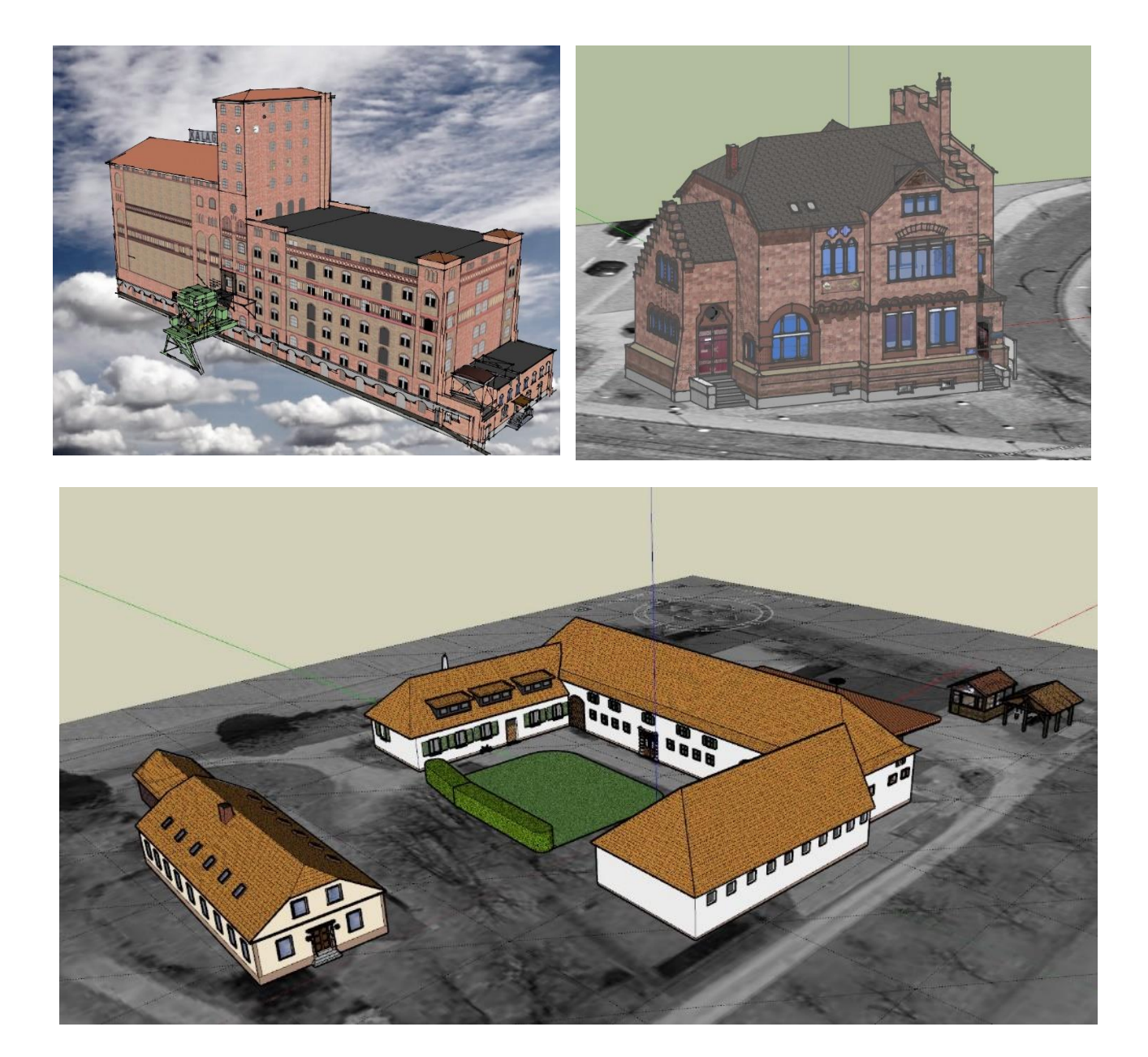

## 3D-Modelle

(Beitrag im pdf-Format)

Ein virtuell aufgezeichnetes Gebäude kann mit dem entsprechenden Programm allseits bewundert werden. Das Getreidelagerhaus im Rheinhafen von Karlsruhe war der erste, ich meine gelungene Versuch, mit den Gestaltungsvorgaben des Programmes Sketchup eine detaillierte Nachbildung

zu schaffen, die auf dem Bildschirm beliebig gedreht und gewendet werden kann.

Es folgten, das Verwaltungsgebäude der Hafendirektion: Eine recht aufwendige Arbeit. Und natürlich das Hofgut Maxau.

Ein Rundflug um das Hofgut Maxau in einem kleinen Video gibt einen Einblick in die Möglichkeiten, das Objekt vorzuführen. Wer Interesse an einem Modell hat, dem stelle ich die Datei und das dazugehörige Programm zur Verfügung.

-----+oOo+-----

Karlsruhe, Mai 2020

max.albert@mail.de